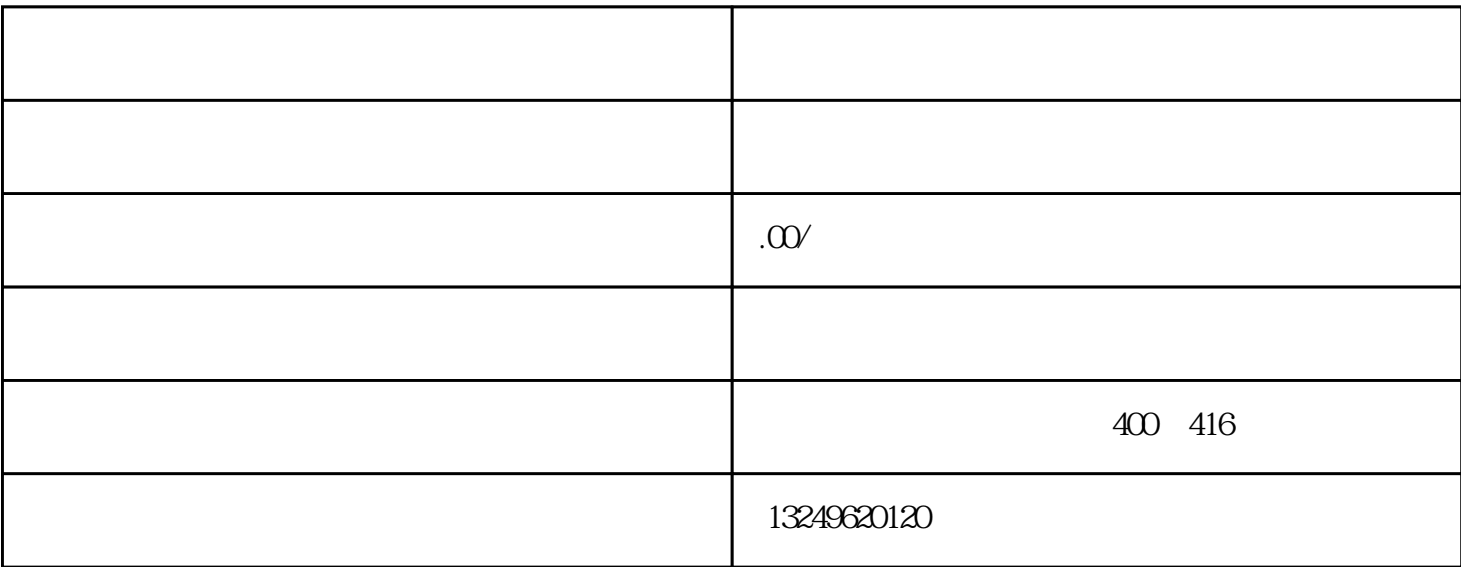

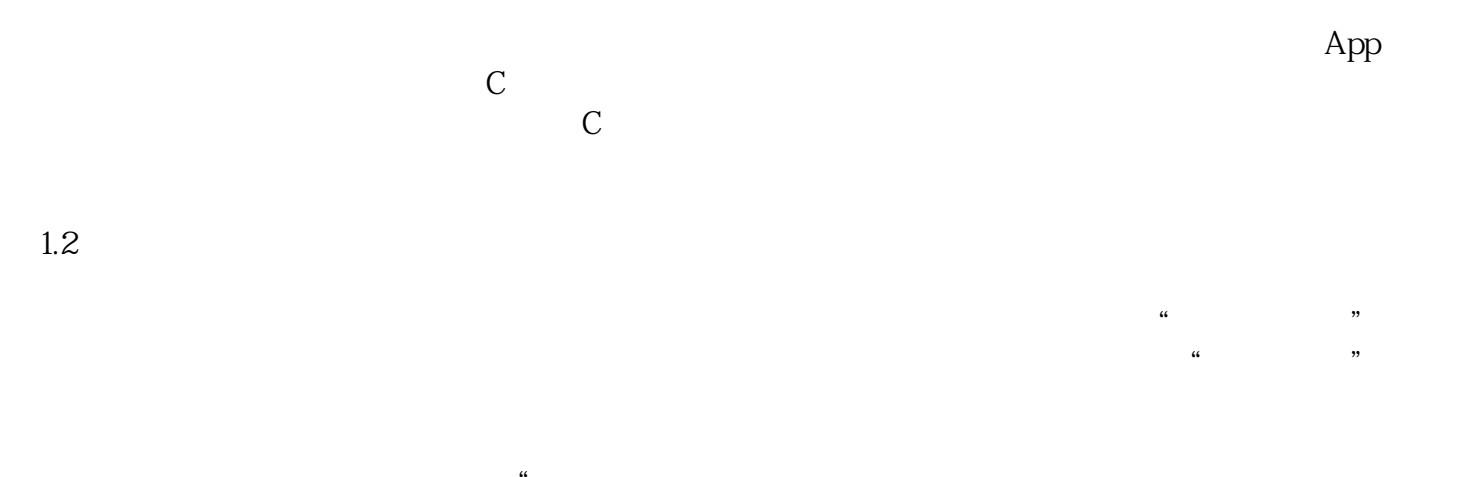

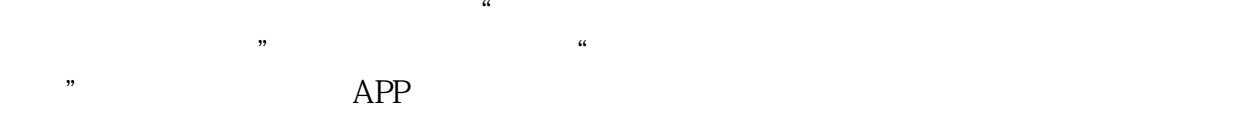

 $1.3$